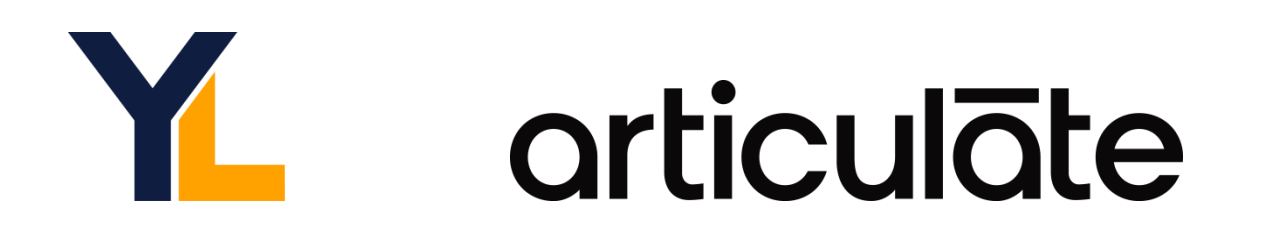

# **ARTICULATE® STORYLINE 360 ADVANCED TRAINING SYLLABUS**

This 2-session virtual training is designed for those who have already attended the Basic Articulate® Storyline 360 training or have mastered those skills. In this Advanced training, we'll explore even more options to take your courses to the next level. We teach a practical approach for using Conditional Triggers and Variables to design complex learning. You'll also experiment with creative interactions using dials and sliders, as well as the use of motion and shape intersection triggers to make motion paths the perfect tool for unique presentations and gaming.

## **Prerequisites**

Training sessions are designed for a variety of skill levels. However, all participants should have basic computer skills and familiarity with some of the more common user interfaces (such as ribbon technology and browser windows). These 2-hour sessions build on the knowledge presented in the Basic Articulate® Storyline 360 training; therefore, it is recommended you first attend those sessions or have mastered the concepts of the building blocks: slides, states, layers, and triggers.

# **Session Details**

Training sessions are hosted on Zoom Webinar. Please visit **zoom.us/test** in order to test your system compatibility prior to the session.

Microphones are muted throughout the sessions; however, questions can be asked via the Q&A panel in Zoom Webinar which is moderated by experts on the Yukon Learning training team. All sessions end with a summary of homework assignment tasks for participants to apply the knowledge they learned

following the session, as well as access to the session recording and email support mailbox.

#### **System Requirements**

A PC (or Mac with Windows) with an active Articulate® 360 subscription or trial installed.

For Windows users: articulate.com/support/article/Combined-Tech-Specs-for-All-Articulate-360-Apps

For Mac users: articulate.com/support/article/Articulate-360-FAQs-Working-on-a-Mac

© 2022 Yukon Learning. All rights reserved.

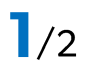

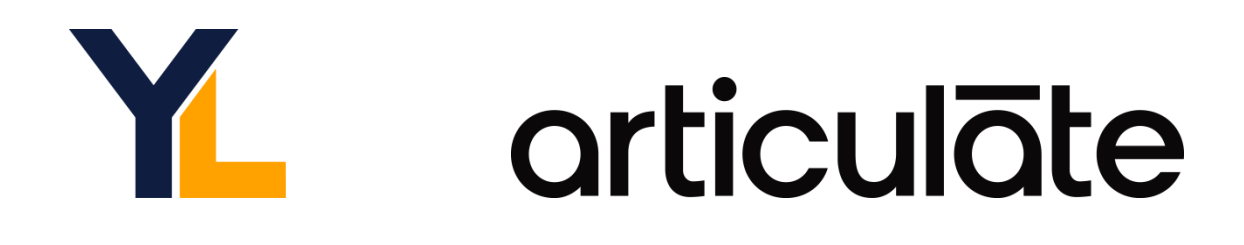

# **Duration**

4 hours of live instruction, divided into 2 sessions, 2 hours each session. Application exercises are assigned as homework at the end of each session and online solution sets are provided.

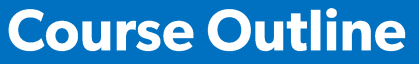

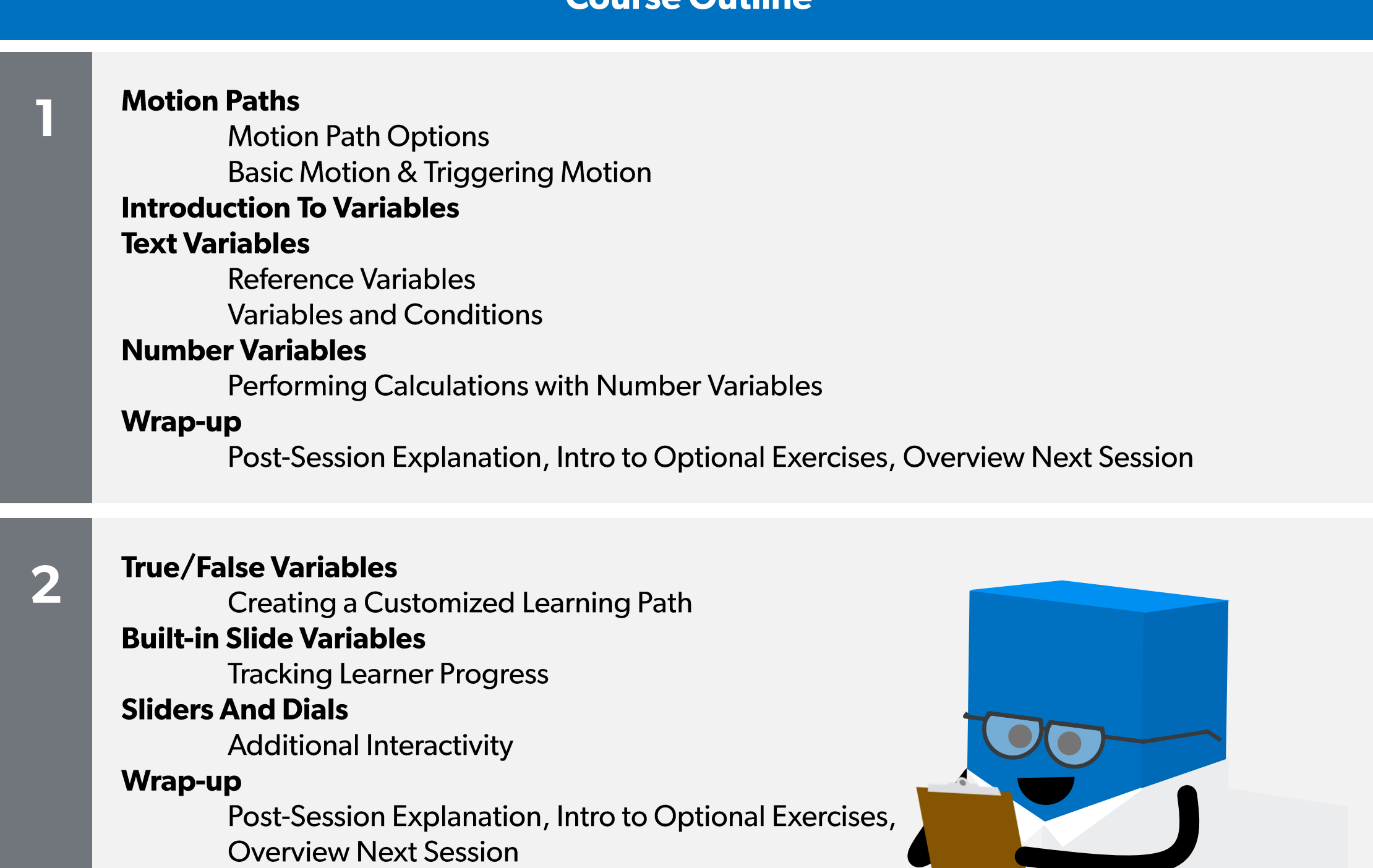

## **Questions**

Have any questions about the training experience or which course is right for you? We're here to help!

Email our Training Team at training@yukonlearning.com and we'll get right back to you. Otherwise, we look forward to having you join us in class!

© 2022 Yukon Learning. All rights reserved.

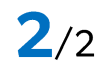